## Komputerowe wspomaganie kosztorysowania w1/w2/w3 - o

## Informacie ogólne

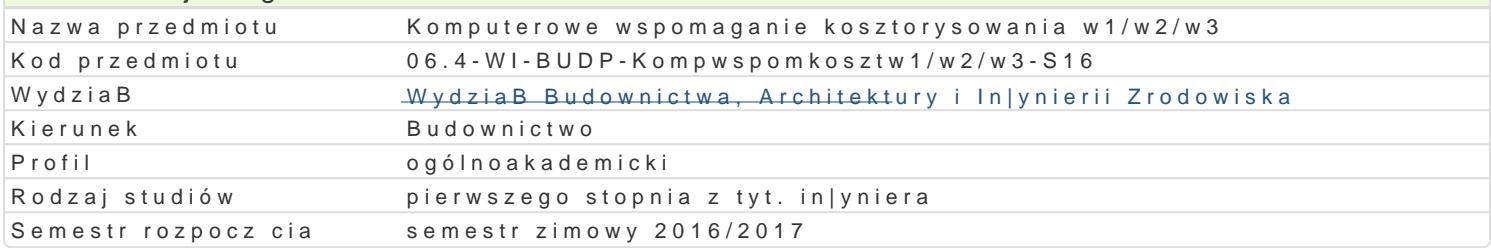

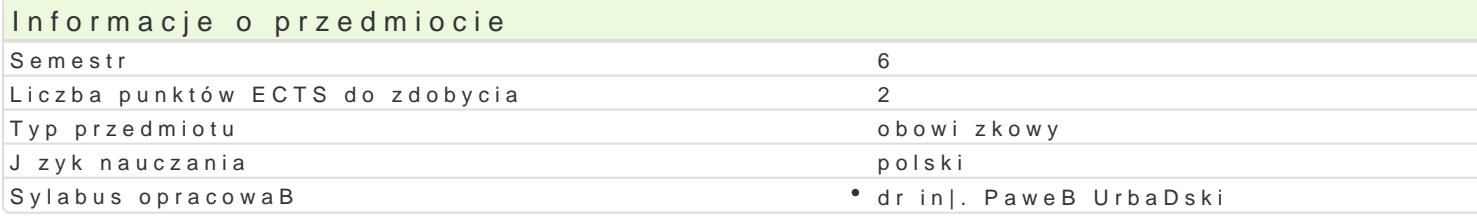

### Formy zaj

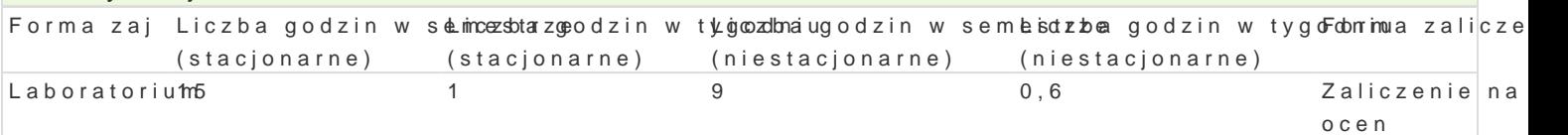

## Cel przedmiotu

Nabycie podstawowej wiedzy i umiej tno[ci z zakresu kosztorysowania bazuj cego na wykorzystaniu p

#### Wymagania wstpne

Podstawy kosztorysowania. Podstawy budownictwa ogólnego. Podstawy technologii robót budowlanych.

#### Zakres tematyczny

Komputerowe przygotowanie przedmiarów i obmiarów prac.

Sporz dzanie wszystkich rodzajów kosztorysów metod uproszczon i szczegóBow.

Kalkulacja kosztów transportu, kosztów pracy rusztowaD i kosztów jednorazowych najmu i pracy sprz

Wybór tematów

W1 - Budownictwo mieszkaniowe.

W<sub>2</sub> Konstrukcje budowlane.

W3 In|ynieria L dowa.

#### Metody ksztaBcenia

Laboratorium - praca indywidualna nad zadaniami kosztorysowymi.

## Efekty uczenia si i metody weryfikacji osigania efektów uczenia si

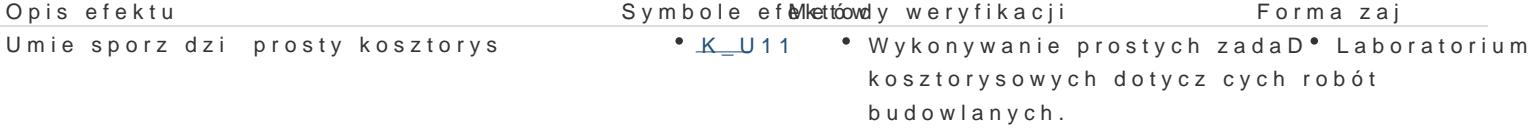

Ma [wiadomo[ potrzeby doksztaBcania i sam<sup>e</sup>o\_<u>kto.s</u>koonale<sup>e</sup>nKao wwæaksae saew trakcie zaj inic adwoana aorium przedmiotu. Potrafi my [le i dzia Ba w sposób korkzegesi bioprozzeyz, pumo weadz cego; sprawdzenie wyszukiwa informacje potrzebne do rozwi zania realizow**aomoletencai**Dw trakcie wprowadzenia do w Internecie i literaturze. zaj.

## Warunki zaliczenia

Warunkiem uzyskania zaliczenia jest wykonanie (w trakcie zaj ) i obrona indywidualnych zadaD kosz

### Literatura podstawowa

1. Program kosztorysowy Norma Pro, wersja edukacyjna – instrukcja obsługi

# Literatura uzupełniająca

1. Inne programy komputerowe do kosztorysowania – instrukcje obsługi

# Uwagi

Zmodyfikowane przez dr inż. Paweł Urbański (ostatnia modyfikacja: 02-08-2016 12:11)

Wygenerowano automatycznie z systemu SylabUZ